# Upload Documents to Projects

These documents will eventually be attached to the Essential Elements of Information.

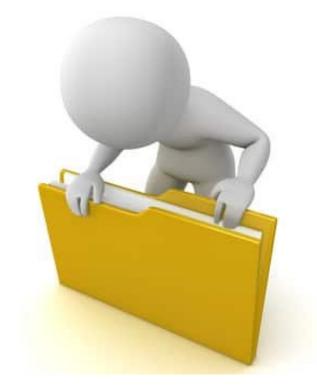

#### **Locate Event**

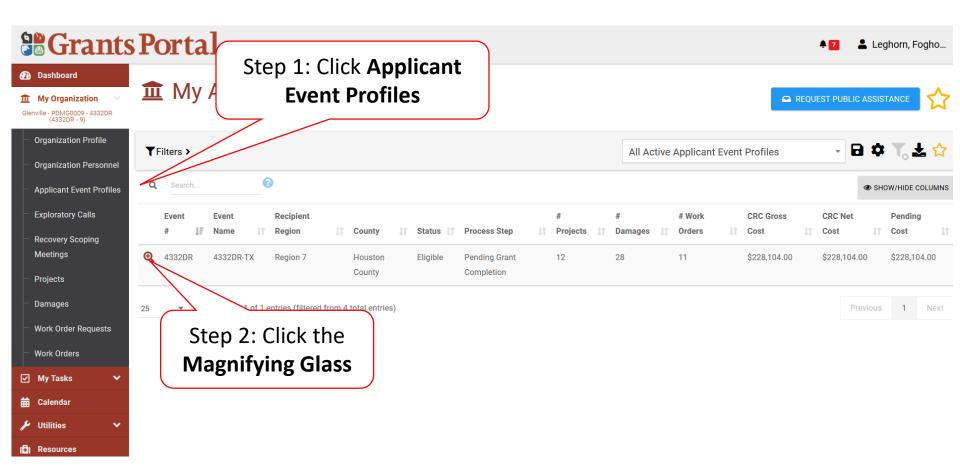

### **Locate Event Project**

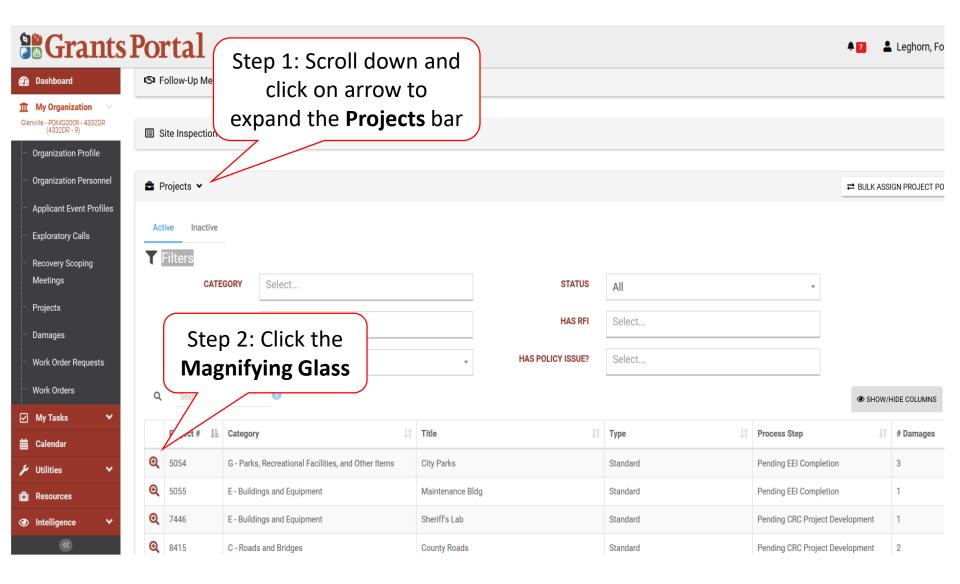

### Upload Event Project Document

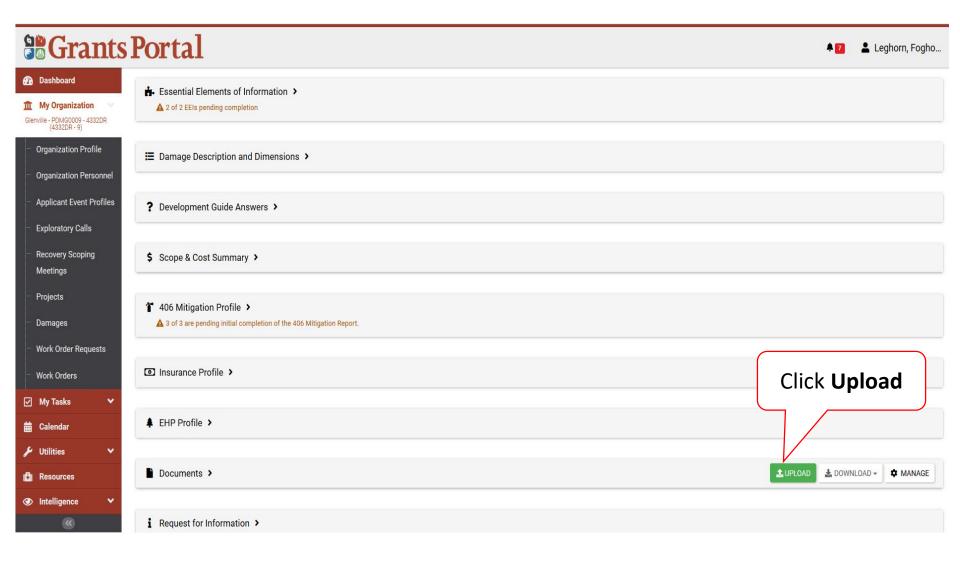

### **Upload Event Project Documents**

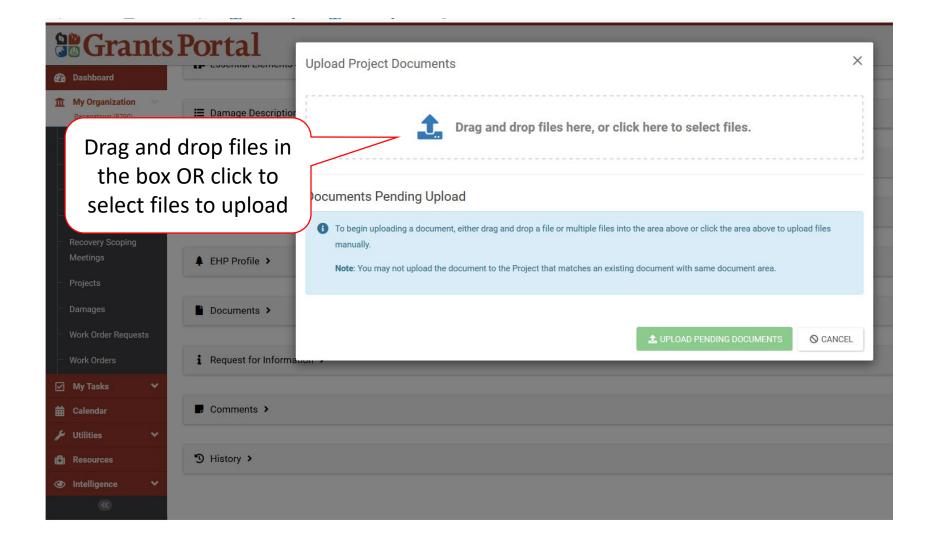

### Document Upload – Pop Up Box

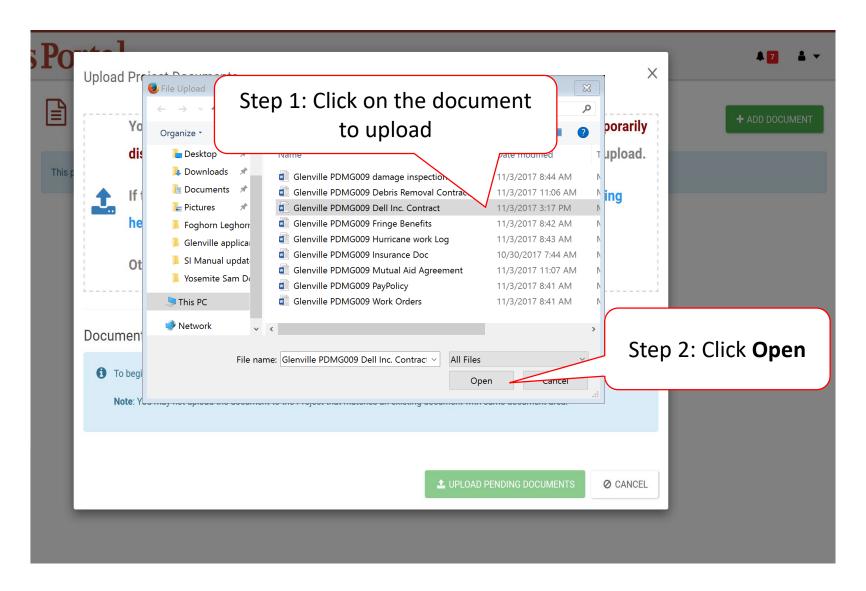

### **Edit Project Document Information**

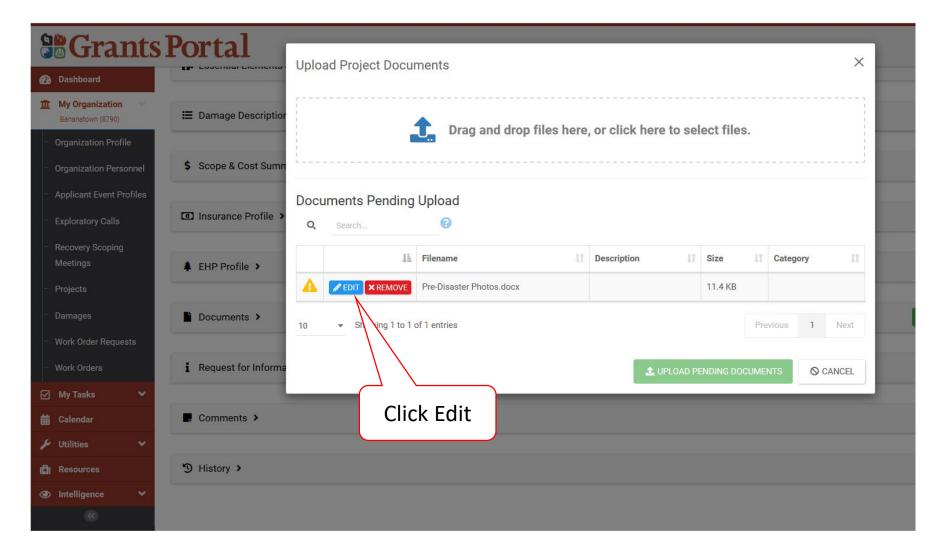

### **Document Description And Category Tag**

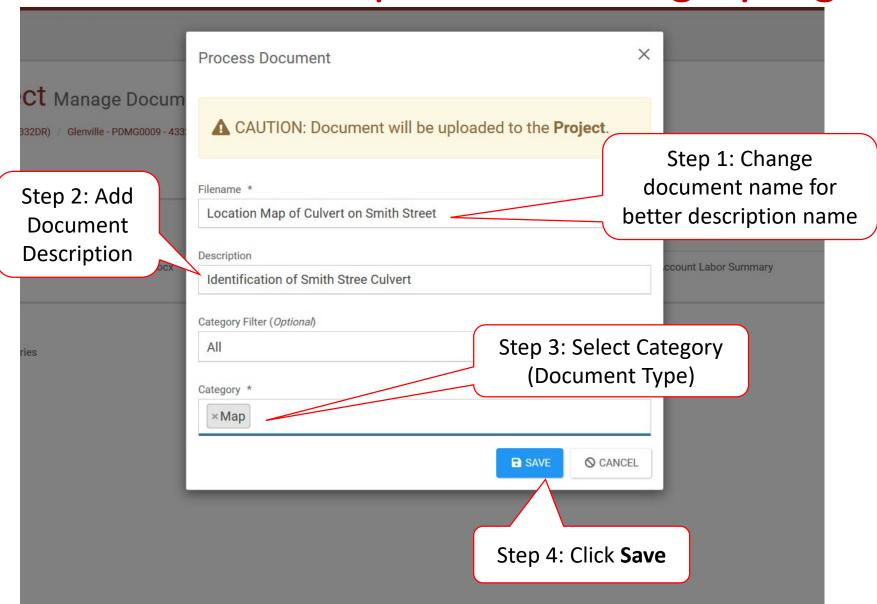

# Manage Documents in Projects

These documents will eventually be attached to the Essential Elements of Information.

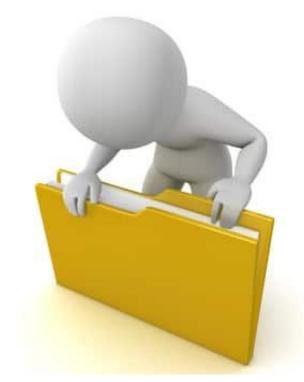

#### **Locate Event**

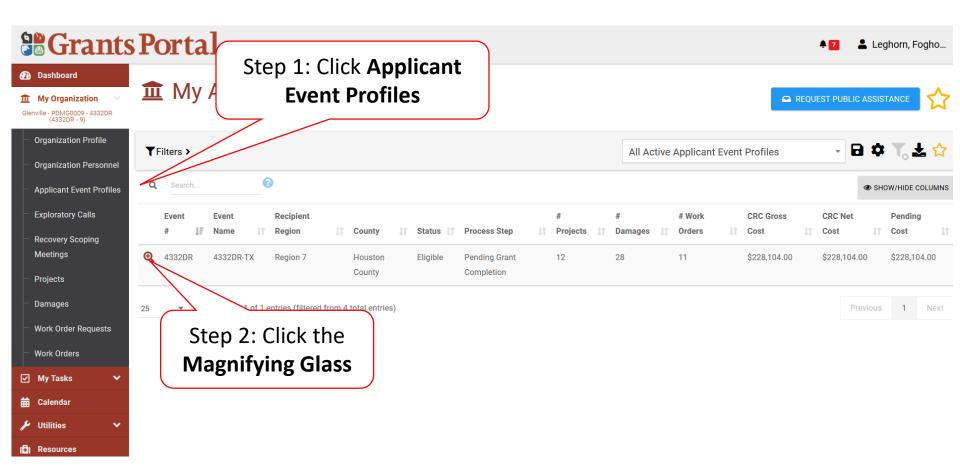

### **Locate Event Project**

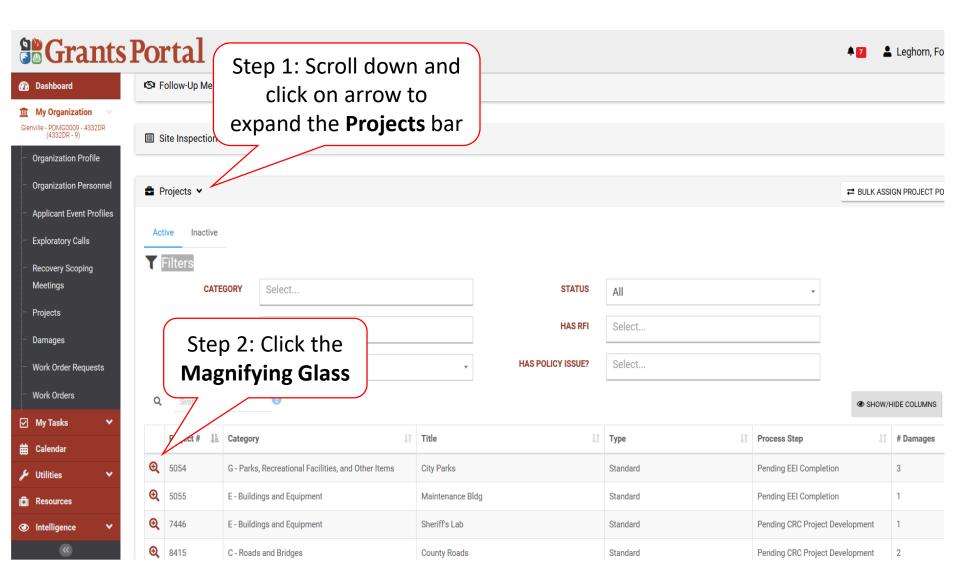

### Manage Project Document

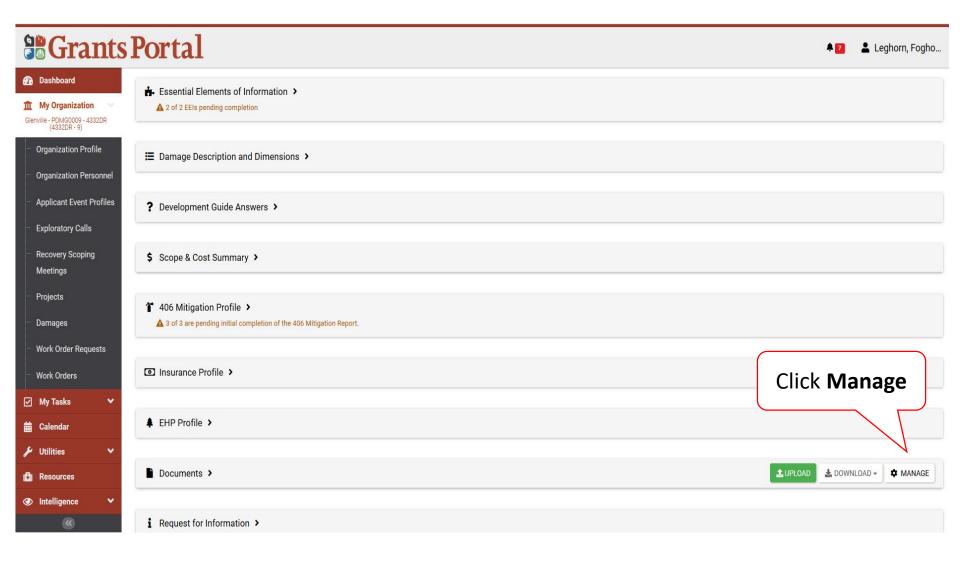

## **Edit Project Documents**

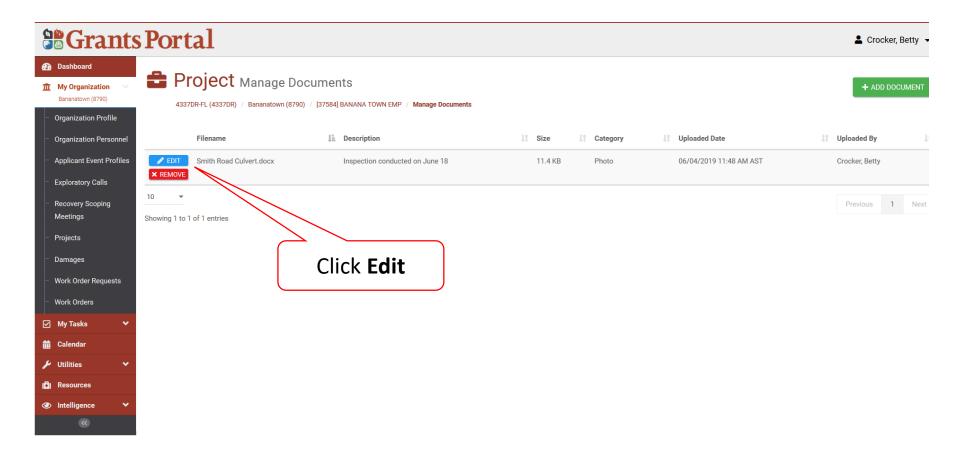

### Edit Project Documents Pop-Up Box

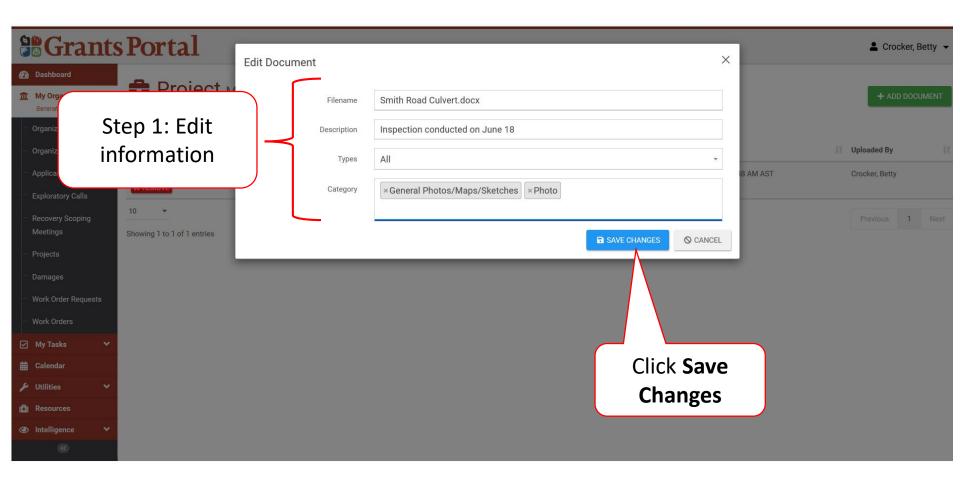

### Remove Project Documents

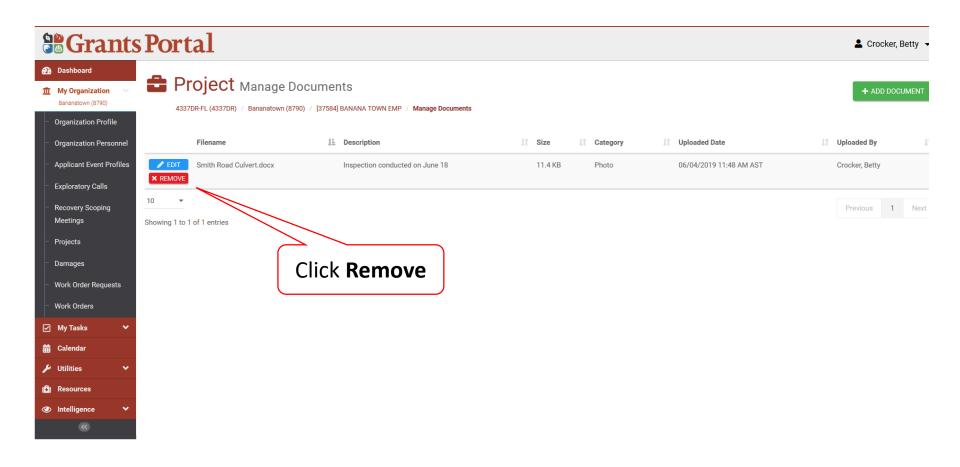

### Confirm Delete Project Documents Pop-Up Box

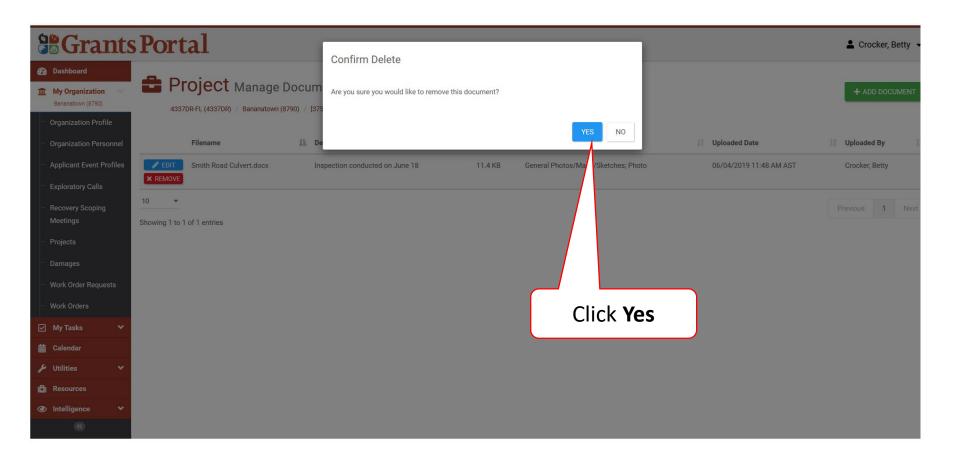